## **Anycast for the DN** *Stéphane Bortzmeyer AFNIC* bortzmeyer@nic.fr *and Nishal Goburdhan*

*Afrinic* nishal@afrinic.net

 $1/r$ 

**afric** 2/20

#### Unicast & Anycast

- Unicast: send the message to a specific machine
- Anycast: send the message to any of the machines which implement a service (DNS, 6to4. . . )

In practice, used only when **routing** is used (not load balancers or VRRP). RFC 1546, 4786. . .

### Why anycast?

- Main reason: resilience against denial-of-service attacks. The big accelerator was the great attack against the root in 2002.
- Others reasons: break the size limits of the NS record set.

First DNS deployments: AS 112 (RFC 6304) then the root. Today very common.

#### General theory of operation

- Several machines listen to the **service IP address**
- Routers announce the service IP address in several places
- Routing algorithm chooses the "closest"

Works with OSPF, BGP or others. On the Internet, we use BGP.

#### More terminology

**•** The machines behind a same service IP address are **instances** of the same **anycast cloud**.

afnic

**6 / 20**

#### Let's see

- **O** L. root-servers. net is widely anycasted.
- **•** traceroute from several places to see the different **instances** of L
- All the networks which go to the same instance are an **attraction basin** (watershed?)

Geographical note: the third largest river watershed in the world is in Africa (Congo basin)

#### NSID queries (RFC 5001) allow to know the identity of the name server

afnic

**8 / 20**

#### NSID queries (RFC 5001) allow to know the identity of the name server

dig +nsid @l.root-servers.net SOA .

**8 / 20**

NSID queries (RFC 5001) allow to know the identity of the name server

- dig +nsid @l.root-servers.net SOA .
- Unformatted output. dig displays as "(h) (e) (r) (0) (1) (.) (l) (.) (r) (o) (o) (t) (-) (s) (e) (r) (v) (e) (r) (s) (.) (o) (r) (g)"

NSID queries (RFC 5001) allow to know the identity of the name server

dig +nsid @l.root-servers.net SOA .

• Unformatted output. dig displays as " $(h)$  (e)  $(r)$   $(0)$   $(1)$   $(.)$   $(l)$ (.) (r) (o) (o) (t) (-) (s) (e) (r) (v) (e) (r) (s) (.) (o) (r) (g)" And from Abidjan?

NSID queries (RFC 5001) allow to know the identity of the name server

- dig +nsid @l.root-servers.net SOA .
- Unformatted output. dig displays as "(h) (e) (r) (0) (1) (.) (l) (.) (r) (o) (o) (t) (-) (s) (e) (r) (v) (e) (r) (s) (.) (o) (r) (g)"

And from Abidian? (Old hostname.bind not suitable for anycast. Do you see why?

NSID queries (RFC 5001) allow to know the identity of the name server

- dig +nsid @l.root-servers.net SOA .
- Unformatted output. dig displays as "(h) (e) (r) (0) (1) (.) (l) (.) (r) (o) (o) (t) (-) (s) (e) (r) (v) (e) (r) (s) (.) (o) (r) (g)"

And from Abidjan? (Old hostname.bind not suitable for anycast. Do you see why? See also [http://tools.ietf.](http://tools.ietf.org/id/draft-jabley-dnsop-anycast-mapping) [org/id/draft-jabley-dnsop-anycast-mapping](http://tools.ietf.org/id/draft-jabley-dnsop-anycast-mapping)

### Deploying anycast

#### General warning

Anycast is much better when you monitor the service and shut down the routing announce when the DNS server is down

```
DNSISUP=$(dig @$ANYCASTSERVICE $MYDOMAIN SOA +short)
if [ "$DNSISUP" != $GOODANSWER ];
then
echo "Stopping Anycast...."
    /etc/init.d/bgpd stop
fi
```
amic

(IGP = Internal Gateway Protocol like OSPF)

[http://www.netlinxinc.com/netlinx-blog/45-dns/](http://www.netlinxinc.com/netlinx-blog/45-dns/122-anycast-dns-part-4-using-ospf.html) [122-anycast-dns-part-4-using-ospf.html](http://www.netlinxinc.com/netlinx-blog/45-dns/122-anycast-dns-part-4-using-ospf.html)

afnic

**10 / 20**

#### (IGP = Internal Gateway Protocol like OSPF)

Useful for recursive name servers (client-based fallback is too slow for a serious service)

[http://www.netlinxinc.com/netlinx-blog/45-dns/](http://www.netlinxinc.com/netlinx-blog/45-dns/122-anycast-dns-part-4-using-ospf.html) [122-anycast-dns-part-4-using-ospf.html](http://www.netlinxinc.com/netlinx-blog/45-dns/122-anycast-dns-part-4-using-ospf.html)

**10 / 20**

(IGP = Internal Gateway Protocol like OSPF)

- Useful for recursive name servers (client-based fallback is too slow for a serious service)
- Also to implement load-sharing on authoritative servers

[http://www.netlinxinc.com/netlinx-blog/45-dns/](http://www.netlinxinc.com/netlinx-blog/45-dns/122-anycast-dns-part-4-using-ospf.html) [122-anycast-dns-part-4-using-ospf.html](http://www.netlinxinc.com/netlinx-blog/45-dns/122-anycast-dns-part-4-using-ospf.html)

(IGP = Internal Gateway Protocol like OSPF)

- Useful for recursive name servers (client-based fallback is too slow for a serious service)
- Also to implement load-sharing on authoritative servers

[http://www.netlinxinc.com/netlinx-blog/45-dns/](http://www.netlinxinc.com/netlinx-blog/45-dns/122-anycast-dns-part-4-using-ospf.html) [122-anycast-dns-part-4-using-ospf.html](http://www.netlinxinc.com/netlinx-blog/45-dns/122-anycast-dns-part-4-using-ospf.html) Better to use VRRP? Depends on your topology.

#### Configuration on the name server

afnic

**11 / 20**

#### Configuration on the name server

• None! Just listen on the service IP address

afnic

**11 / 20**

#### Configuration on the name server

- None! Just listen on the service IP address
- And add the monitoring as seen above

amic

**11 / 20**

#### (EGP = External Gateway Protocol, today only BGP)

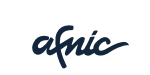

**12 / 20**

(EGP = External Gateway Protocol, today only BGP)

• For authoritative name servers

afnic

**12 / 20**

(EGP = External Gateway Protocol, today only BGP)

- **•** For authoritative name servers
- **•** Resiliency is paramount for DNS service (Microsoft's failure two days ago. . . )

amic

#### BGP with Quagga

```
router bgp 112
bgp router-id x.y.z.t
network 192.175.48.0/24
neighbor a.b.c.d remote-as xxxx
neighbor a.b.c.d prefix-list all in
neighbor a.b.c.d prefix-list as112-out out
```
#### Yes, that's all!

<https://www.as112.net/as112-centos.html> [http://netlinxinc.com/netlinx-blog/45-dns/](http://netlinxinc.com/netlinx-blog/45-dns/125-anycast-dns-part-5-using-bgp.html) [125-anycast-dns-part-5-using-bgp.html](http://netlinxinc.com/netlinx-blog/45-dns/125-anycast-dns-part-5-using-bgp.html)

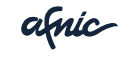

**13 / 20**

#### Other routing software

#### **•** For OpenBGPD see

<https://www.as112.net/as112-freebsd.html>

For BIRD, see [http://vincent.bernat.im/en/](http://vincent.bernat.im/en/blog/2011-dns-anycast.html) [blog/2011-dns-anycast.html](http://vincent.bernat.im/en/blog/2011-dns-anycast.html)

afnic

**14 / 20**

### Origin AS?

afnic

**15 / 20**

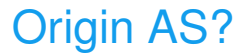

#### Two schools of thought: one unique AS (to bind them all :-)

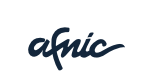

**15 / 20**

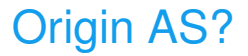

- Two schools of thought: one unique AS (to bind them all :-)
- Or one AS per instance (RFC 6382 )

afnic

### Origin AS?

- Two schools of thought: one unique AS (to bind them all :-)
- Or one AS per instance (RFC 6382)
- Some use one unique origin but add an AS per site in the path (you need a lot of AS numbers but Afrinic allows it)

amic

**15 / 20**

#### Hesitant?

afric

**16 / 20**

#### Hesitant?

Yes, anycast is not obvious

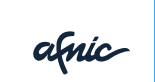

**16 / 20**

#### Hesitant?

- Yes, anycast is not obvious
- Start with something less critical: host an instance of AS112! <https://www.as112.net/>

amic

**16 / 20**

### Monitoring anycast

afric

**17 / 20**

#### Monitoring anycast

RIPE Atlas probes: a friendly botnet of 4 500 small probes in the world

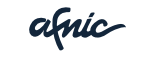

**17 / 20**

#### Monitoring anycast

- RIPE Atlas probes: a friendly botnet of 4 500 small probes in the world
- RIPE stat: a lot of information about routing <http://stat.ripe.net/>

amic

**17 / 20**

There are also several providers who lease you anycast hosting services.

afnic

**18 / 20**

There are also several providers who lease you anycast hosting services. You still have to monitor and to check (in one african country, the provider claimed they have an anycast instance in the country, which was false)

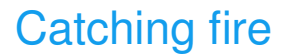

(Thanks to S. Collins)

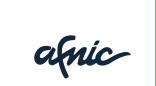

**19 / 20**

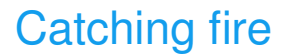

(Thanks to S. Collins)

Better resilience against dDoS

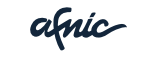

**19 / 20**

### Catching fire

(Thanks to S. Collins)

- Better resilience against dDoS
- Attack is contained in one attraction basin (local attacks stay local)

amic

#### **Conclusion**

afric

**20 / 20**

#### **Conclusion**

#### • A technology now mature

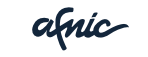

**20 / 20**

#### **Conclusion**

- A technology now mature
- Which seriously improves DNS quality and resiliency

afnic

**20 / 20**

# Merci !

afnic

**www.afnic.fr contact@afnic.fr**

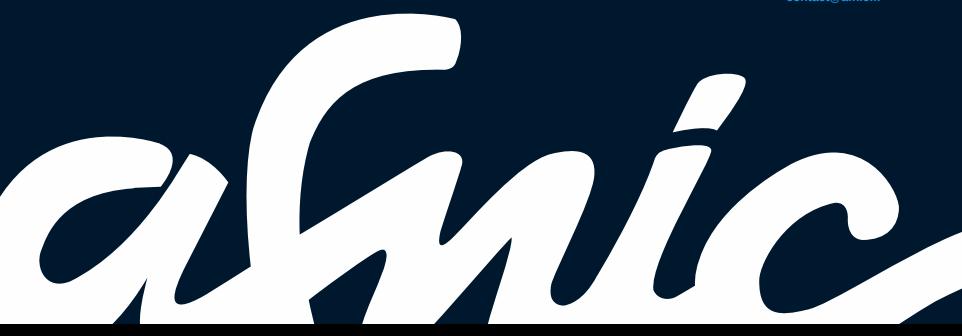